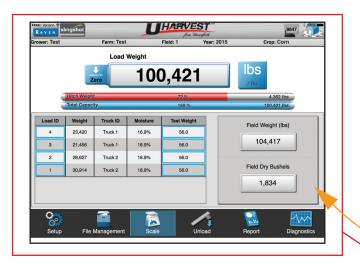

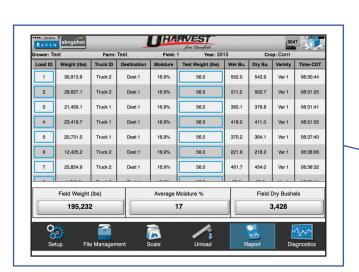

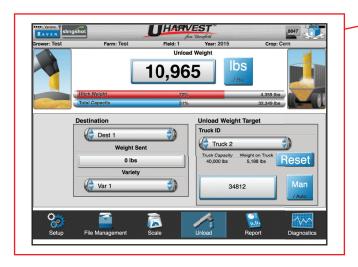

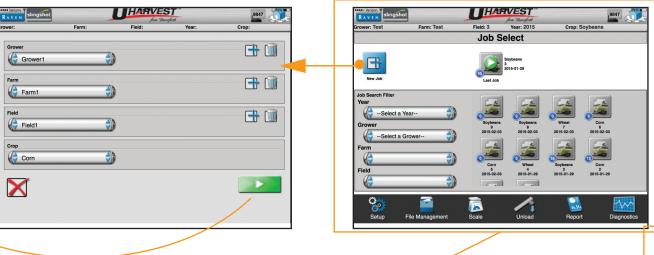

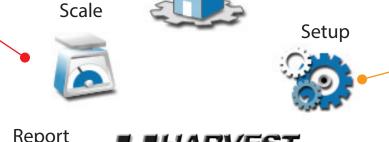

Home

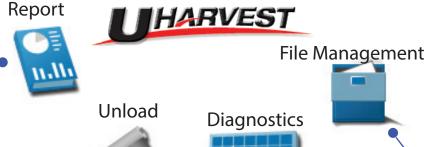

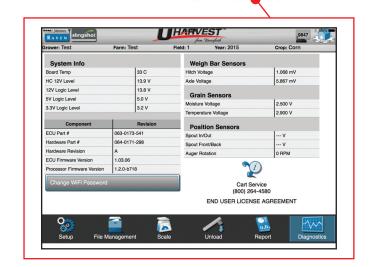

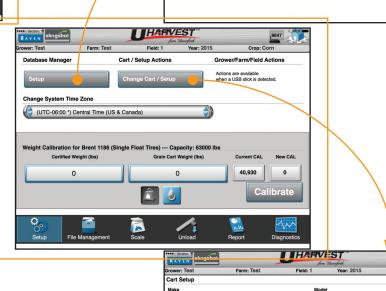

Single Float Tires

Manual Load Logging

7.5

90

500

Capacity Ibs 63000.0

AccuLoad Tune

Select a Truck

Select a Destination

Select a Variety

stination Setup

Variety Setup

HARVEST

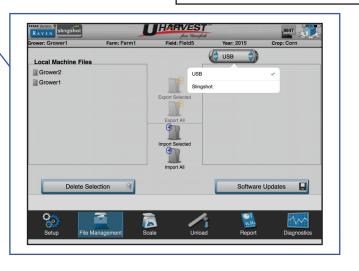

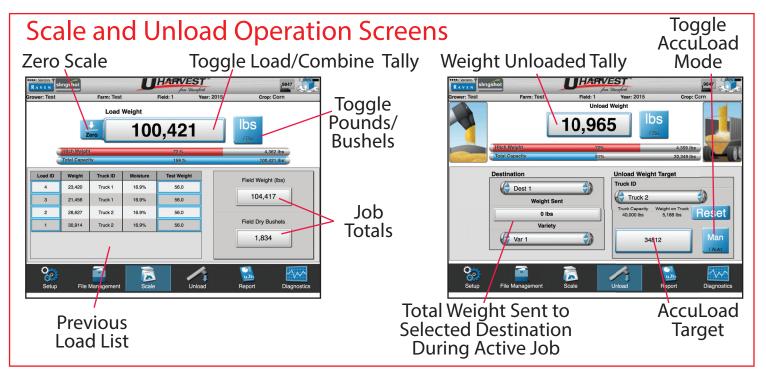

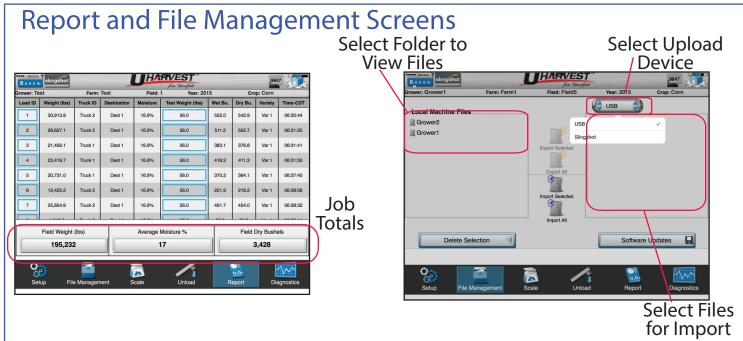

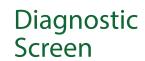

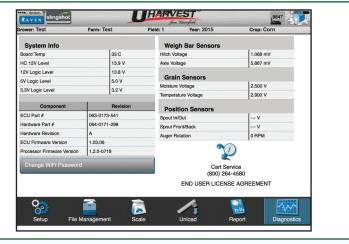

Diagnostic Information for troubleshooting and system maintenance UHarvest Navigation Guide (P/N 016-0171-565 Rev. B E24724)

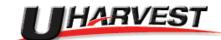

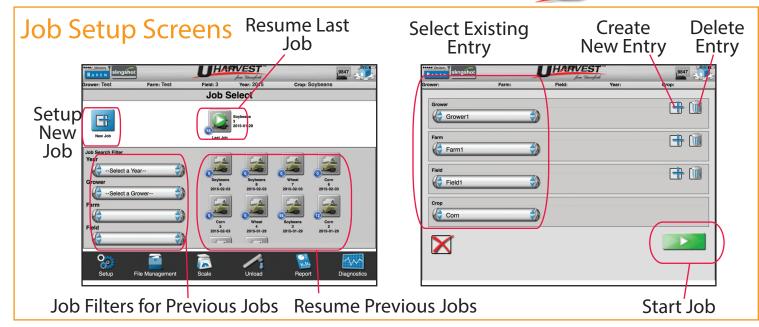

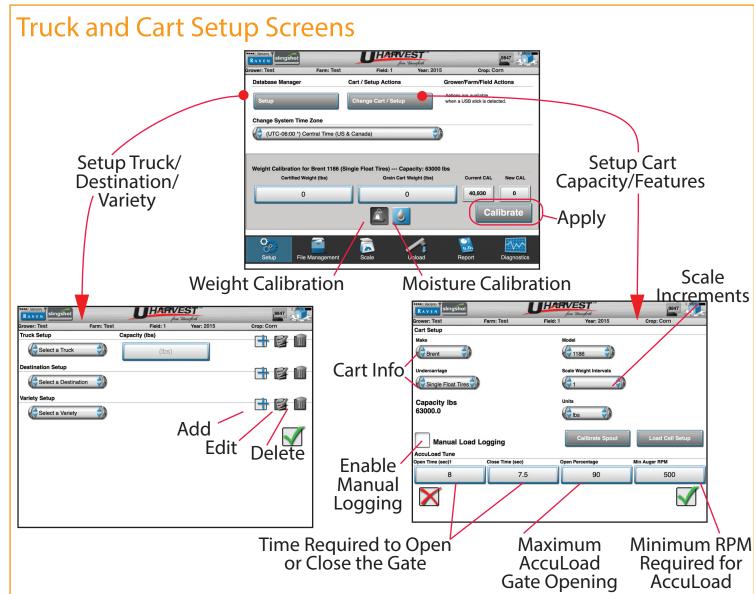